## **NOTICE**

THIS DOCUMENT HAS BEEN REPRODUCED FROM MICROFICHE. ALTHOUGH IT IS RECOGNIZED THAT CERTAIN PORTIONS ARE ILLEGIBLE, IT IS BEING RELEASED IN THE INTEREST OF MAKING AVAILABLE AS MUCH INFORMATION AS POSSIBLE

ORMOU? A 2 "Made '(B80-10206) DESIGN SPECIFICATION FOR in the EQUIPROBABLE BLOCKS DENSITY seminaESTIMATORY/CLASSIFIER/DOT SELECTOR (Lockheed Progra Electronics Co.) 19 p HC A02/MF A01 CSCL 05B G3/43 for any .

#### DESIGN SPECIFICATION

**FOR** 

 $160$ 

 $\neg n$ 

N80-29785

Unclas 00206

SECONDARY ERROR SOURCES EOUIPROBABLE BLOCKS DENSITY ESTIMATOR/CLASSIFIER/DOT SELECTOR

Job Order 71-695

 $(TIRF 77-0058)$ 

Prepared By

Lockheed Electronics Company, Inc.

Systems and Services Division

Houston, Texas

Contract NAS 9-15200

For

EARTH OBSERVATIONS DIVISION

SPACE AND LIFE SCIENCES DIRECTORATE

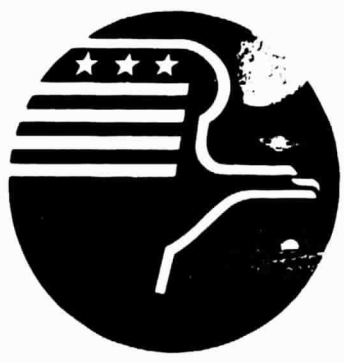

National Aeronautics and Space Administration **LYNDON B. JOHNSON SPACE CENTER** 

Houston, Texas

December 1977

LEC- 11676

JSC- 13824

DESIGN SPECIFICATION

#### FOR

EQUIPROBABLE BLOCKS

DENSITY ESTIMATOR/CLASSIFIER/DOT SELECTOR

Job Order 71-695

(TIRF 77-0058)

Prepared By

J. Aucoin, Jr. Lockheed Electronics Company

APPROVED BY

^L. Krumm, Supervisor

Applications Software Section

<u>B L Canoll</u>

B. L. Carroll, Manager LACIE Development and Evaluation Dept.

Prepared By

Lockheed Electronics Company, Inc.

For

Earth Observations Division

NATIONAL AERONAUTICS AND SPACE ADMINISTRATION LYNDON B. JOHNSON SPACE CENTER ^. HOUSTON, TEXAS

December 1977

LEC- 11676

### **CONTENTS**

 $\ddot{\phantom{a}}$ 

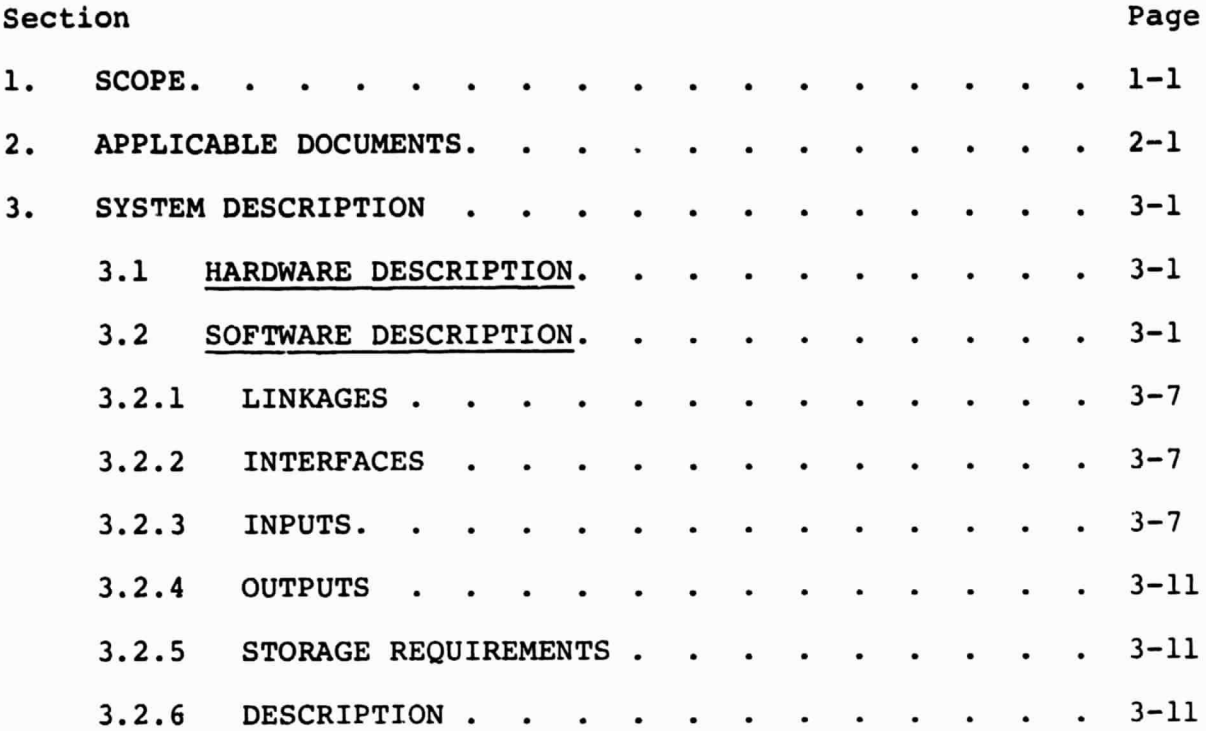

#### 1. SCOPE

This document contains a design specification for software to implement an equiprobable blocks program system. This system will, on option, perform the following *functions.*

*a. Conditional* **probability functions**

**b. Classification**

C. Dot selection

d. Block population comparison

Training fields will be user-provided. Test and sample fields, also user-provided, are used in classification and comparison options.

The equiprobable blocks program will be added as a processor to the EOD-LARSYS pattern recognition system. It will be implemented on the Purdue-LARS computer (IBM 370/148). (Conversion of the EOD-LARSYS system from the UNIVAC EXEC 2 system at JSC to Purdue-LARS is currently under way.)

#### 2. APPLICABLE DOCUMENTS

- Final Design Specification for EOD-LARSYS Procedure 1, Houston, Texas, August 1977, JSC-12742, LEC-10417.
- Job Order 63-1347-1695
- TIRF
- M. P. Gessamon, "A Consistent Non-Parametric Multivariate Density Estimator Based on Statistically Equivalent Blocks", Ann. of Math Stat., Vol. 41, No. 4, pp. 1344-1346, 1970.
- M. P. Gessamon and P. H. Gessamon, "A Comparison of Soma Multivariate Discrimination Procedures", J. of Am. Stat. Assoc., Vol. 67, No. 338, pp. 468-472, 1972.

 $\boldsymbol{\mathcal{I}}$ 

#### 3. SYSTEM DESCRIPTION

#### 3.1 HARDWARE DESCRIPTION

N/A

6

e

 $^{\circ}$ 

#### 3.2 SOFTWARE DESCRIPTION

The Equiprobable Blocks processor will proceed computationally along the following path.

Read block parameters, action options, features, spatial grid and parameter D (option). Read training fields for each category (class) defined. Read test fields, sample fields. For each category, build the set of equiprobable blocks. This procedure is described in detail later in this section. On option, read a ground truth file, assign categories to training field pizels.

Depending upon action options, perform one or more of the following:

- a. Compute conditional probability density estimate,  $f(z|C<sub>4</sub>)$ j=1, NC where z belongs to one of the training fields of category C<sub>;</sub> and C<sub>;</sub> is the jth category. Output these estimates along with training field geometry, features, category names, and so on.
- b. Classify the sample fields. This procedure is described in detail later in the section. If there are more than two categories defined, successive NC-1 sets of blocks are combined to obtain the "best" set of blocks for classification. Write a classification map file (MAPTAP).
- C. Select dots based on an input spatial grid and maximum count parameter D. The equiprobable block set used will be a combination of blocks of all categories specified. Output the dots selected.

d. Combine equiprobable block sets from blocks from each category to form a combination block set. Compute the proportion of pixels per category per block and output these results.

In all cases where test fields are input, compute the number of pixels per category per block and output. In this way, if training fields for categories are also provided as test fields, a comparison of categories can be achieved.

Certain details of the computation procedure follow.

COMPUTATIONAL PROCEDURE: BLOCKS

Read training field pixels per category, sun angle correct on option.

Construct a set of equiprobable blocks for each category  $j$ , j=1, NC:

First compute block parameters

Option - compute

$$
K_{j} = \text{Fix}\left(\begin{array}{c} M_{j} / \frac{P}{\Pi} & Q_{i,j} \end{array}\right)
$$

P = number of selected features

where  $M_{i}$  = number of pixels in training fields for category j

 $K_i$  = minimum number of pixels per block

v

 $Q_{i,j}$ = number of subdivisions in each co-ord direction i for each category j

Option - compute

compute  

$$
Q_{ij} = FIX \left( \left( \frac{M_j}{K_j} \right)^{\frac{1}{P}} \right)
$$

Option - compute

$$
K_j = \text{FIX} \left( M_j \frac{1}{1+P} \right)
$$
  

$$
Q_{ij} = \text{FIX} \left( \left( \frac{M_j}{K_j} \right)^{\frac{1}{P}} \right)
$$

where  $Q_{ij} = Q_j$  ( $Q_{ij}$  independent of i)

Secondly, determine cuts in each direction i (i.e., block boundaries)

Compute 
$$
r_{1j} = \text{Fix}\left(\frac{M_j}{Q_{ij}}\right)
$$

 $S_{14} = M$ 3 - r<sub>li</sub>Q<sub>li</sub>

The first  $\overline{1}$ J block divisions will have r<sub>1 i</sub> + 1 pixels, the last  $Q_{1j}$  -  $S_{1j}$  block divisions will have  $r_{1j}$ pixels, where the right-hand boundary pixels are included in the block division to the left.

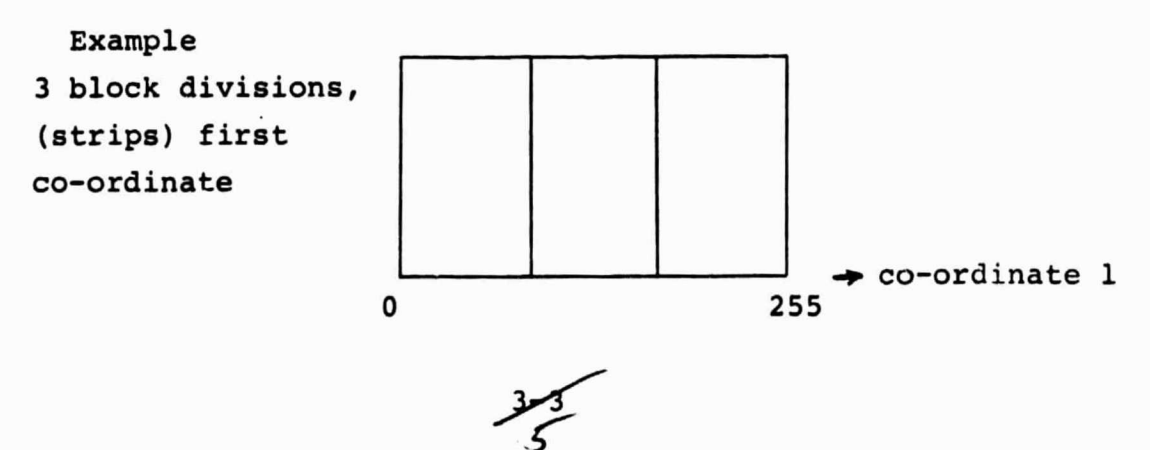

$$
Q_{1j} = 3, M_j = 7, r_{1j} = 2, S_{1j} = 1
$$

In order to know which pixels go into the block divisions, an ordering on the first co-ordinate must be made. This will be the time-consuming part of the computation. The pixels involved will belong to the training fields of category J.

1

This ordering process also determines the co-ordinate valve of the cut. The cuts must be made so that no two are at the same location. (The original requirements document resolves this.)

 $i=2$ :  $X = r_{2j}Q_{2j} + S_{2j}$ where  $X = r_{1j} + 1$  for the first  $S_{1j}$  pixels  $r_{1i}$  for the others Compute  $r_{2,i}$  = FIX  $\int_{0}^{1}$ 2j  $S_{2j} = X - r_{2j}Q_{2j}$ 

The first  $S_{2,i}$  secondary divisions in each strip will contain  $r_{2j}$  + 1 pixels, (upper or "right" boundaries included), the rest will contain  $r_{2j}$  pixels.

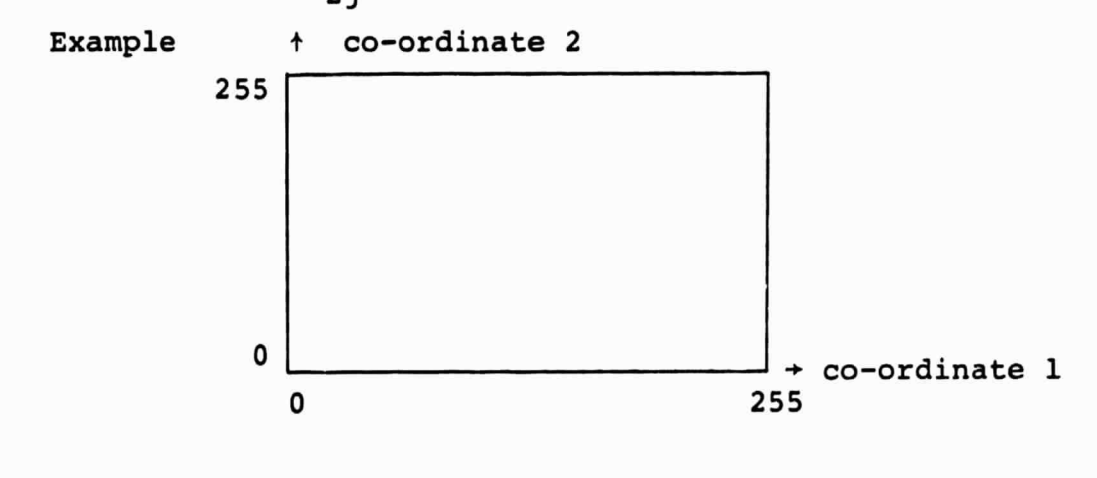

i=3, . . . P

This process should be continued for  $i=3$ , ...P. At each stage, the pixels must be ordered in the ith co-ordinate (channel) for block division inclusion determination.

P There will be  $\begin{array}{cc} \Pi & Q_i \\ \text{i=1} & 1 \end{array}$  blocks at the conclusion.

The volume of each block must be computed and stored. These are computed from block boundaries which have been  $st \sim red$ .

Once the blocks have been formed for each category, the options are exercised.

Option to compute conditional probability density estimates:

 $f(Z|c_j) \sim \frac{1}{(M_i+1)\text{VOL}_i}$ 

where: Z belongs to the sample fields,

 $M_j$  = number of pixels in category j training fields,

 $VOL<sub>j</sub>$  = volume of the block of category j containing the pixel Z.

Output these estimates.

ar man

#### Option to classify the test fields:

The "best" set of blocks must first be determined. In the case where only Z categories are specified, the best set is determined as follows.

Using the training fields of category 2 as test fields, classify these fields using the blocks of category 1. Compute the proportion of pixels misclassified. Next, take the training fields of category 1 as test fields and classify

سيمھر<br>7

using the blocks of category 2. Compute the proportion misclassified. Select the block set yielding the smaller proportion of misclassification for use in classification of sample fields.

In the case of more than 2 categories (NOCAT>2), successive combinations of NOCAT-1 block sets are used to classify the remaining category training fields and the proportion of misclassification is computed. The block combination of blocks from NOCAT-1 block sets yielding the smallest proportion of misclassification is used in classification.

The process of classification is as follows. Given a set of blocks and sample fields, for each pixel Z in the sample fields, determine which block contains it. Next, for each category, determine the proportion of pixels from the training fields in that block. The category having the Largest proportion will claim the pixel Z. In case of ties, pixels will be allocated among the categories involved in the ties. 7hese classification results will be outputted under the EOD-LARSYS MAPTAP format for subsequent display.

#### Option to select dots:

Here the combined set of blocks over all categories is utilized. Normally, only one category will have been defined under this option. (The equiprobable blocks will be built from all the training fields.) The sample field provided will be overlaid with the spatial grid provided. The <sup>D</sup> (or fewer) grid intersections contained in each block will be selected. If there are more than D intersections in a particular block, the D dots closest (using  $L_2$  distance) to the center of the block will be chosen. If no grid is provided, the D pixels closest to the center of each block will be selected.

The spatial co-ordinates of the set of selected dots will be output ted.

#### Option to combine category training sets:

All training fields will be combined to form an equiprobable block set. The proportion of pixels in each block from each training category will be determined and outputted. Also, the proportion for test field categories will be determined and outputted.

#### 3.2.1 LINKAGES

The Equiprobable Blocks processor will use the FORTRAN IV-G compiler, IBM system routines, EOD-LARSYS utility routines, and EOD-LARSYS common blocks GLOBAL, ISOLNK and INFORM. A new common block EQUPRB will be created for other transfers of data among subprograms.

#### 3.2.2 INTERFACES

The Equiprobable Blocks processor will require as an input file an MSS data tape (ERIPS-type unload tape). It will be invoked from the MONTOR routine of EOD-LARSYS upon encountering a control input card of the form \$EQUPRB. Back-to-back runs with the DISPLAY processor of EOD-LARSYS will be possible.

3.2.3 INPUTS

a. Processor card

Keyword \$EQUPRB

b. New Control Cards

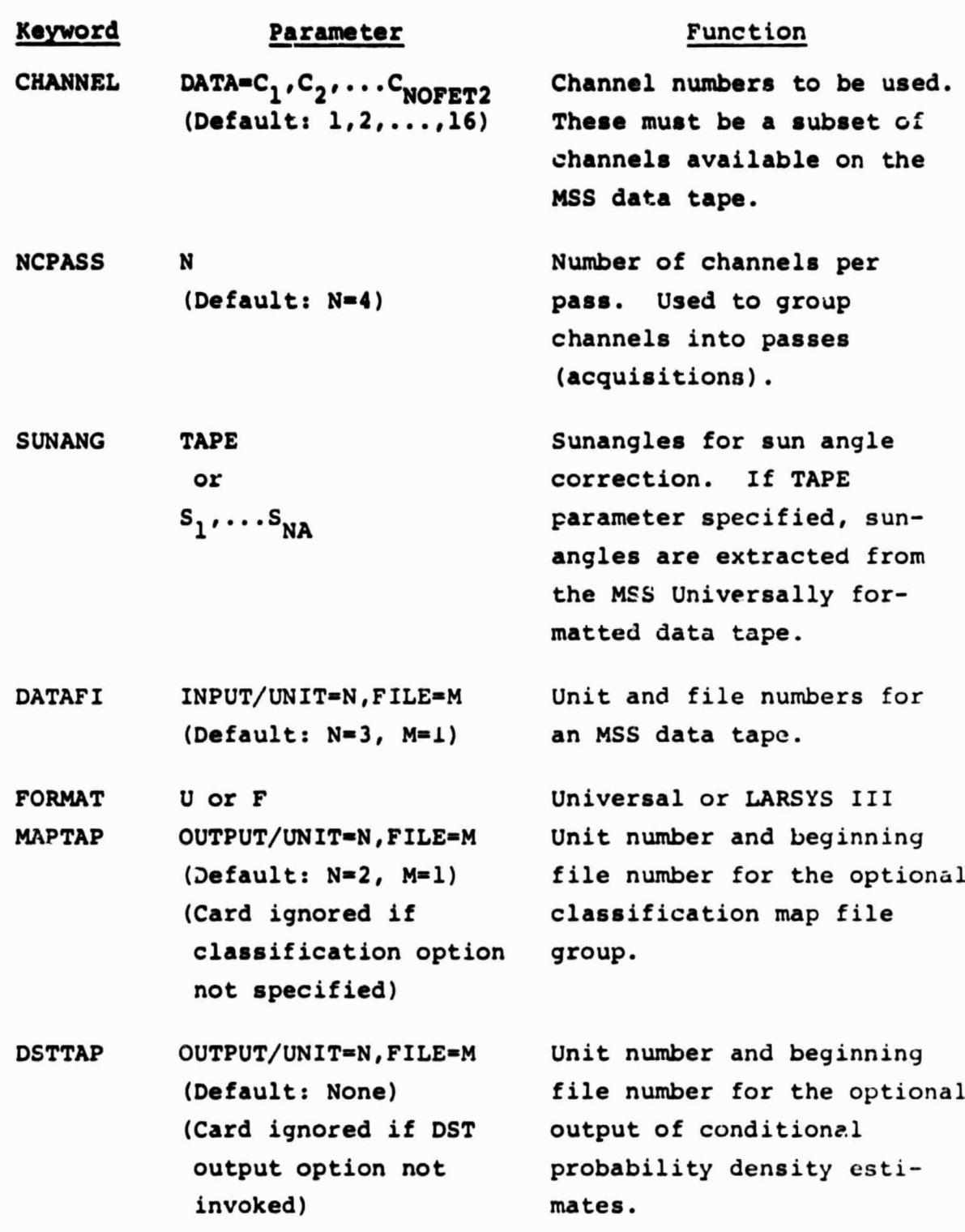

 $3 - 8$ 

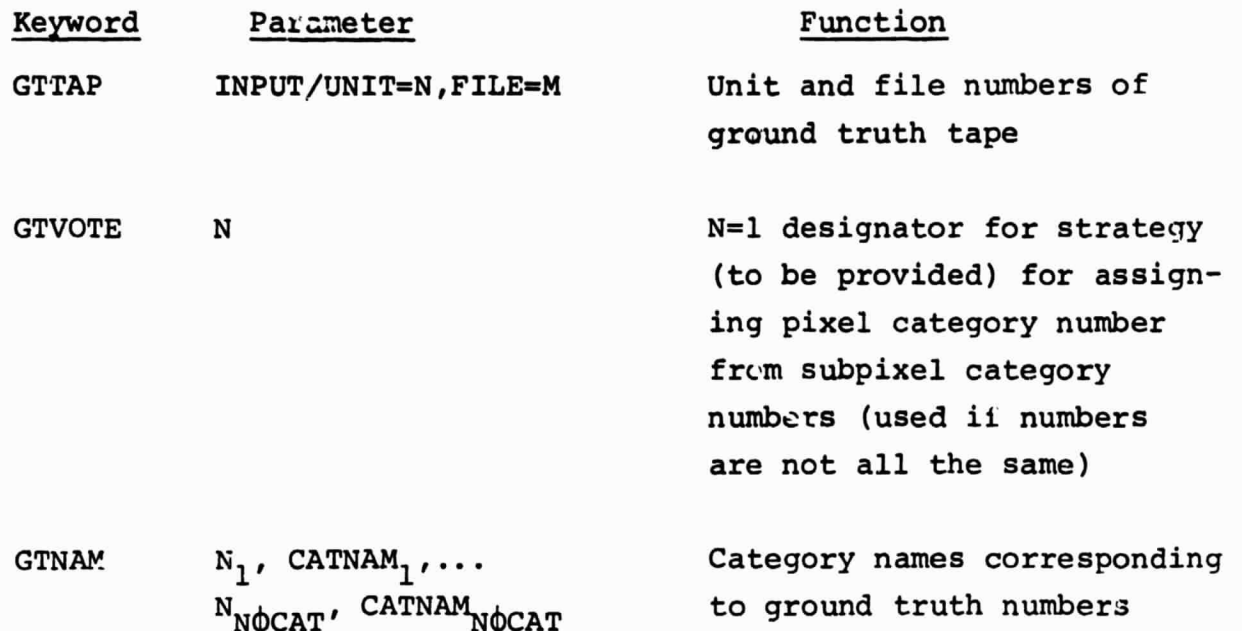

ومعر

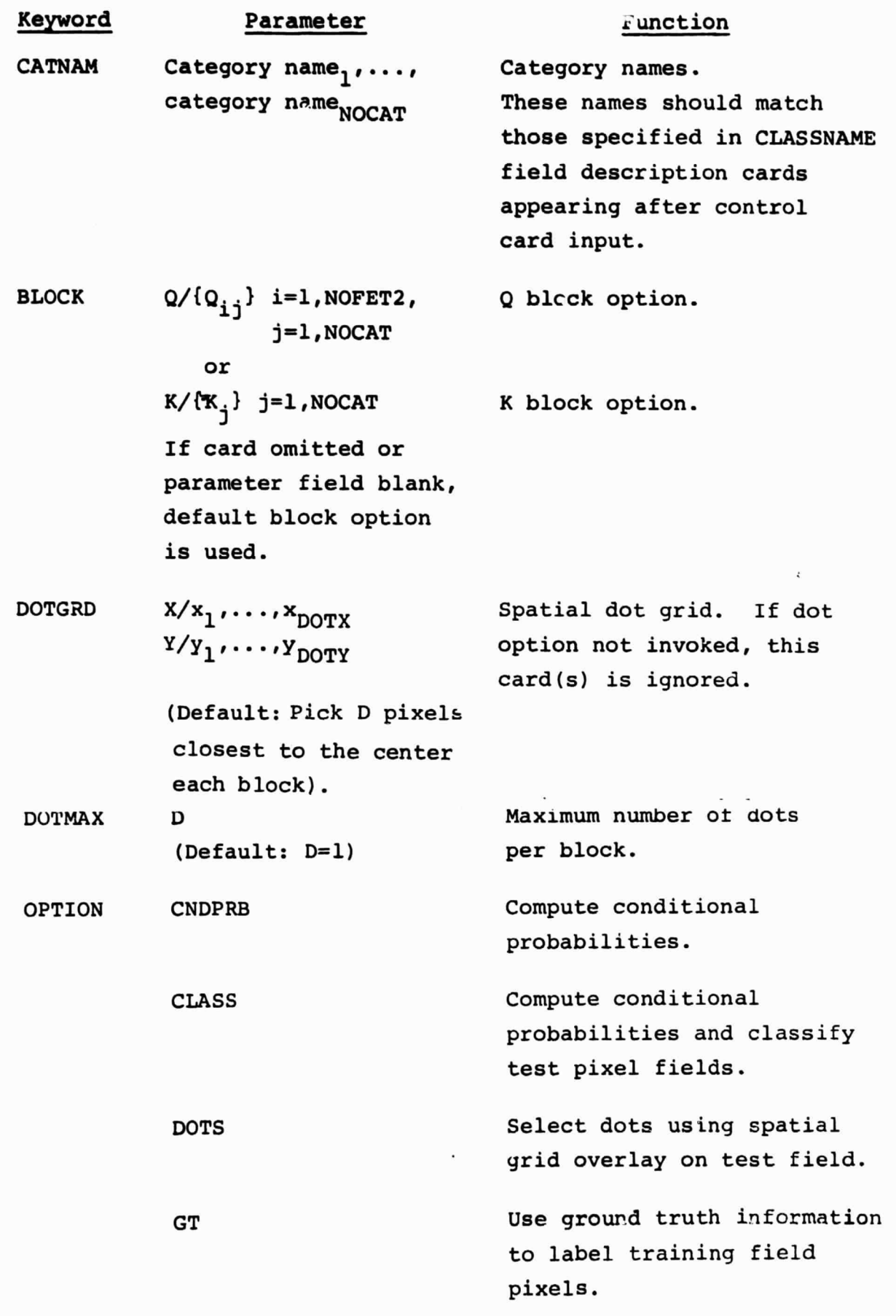

f

t

"市场都市 东方小说的第三

 $3-10/2$ 

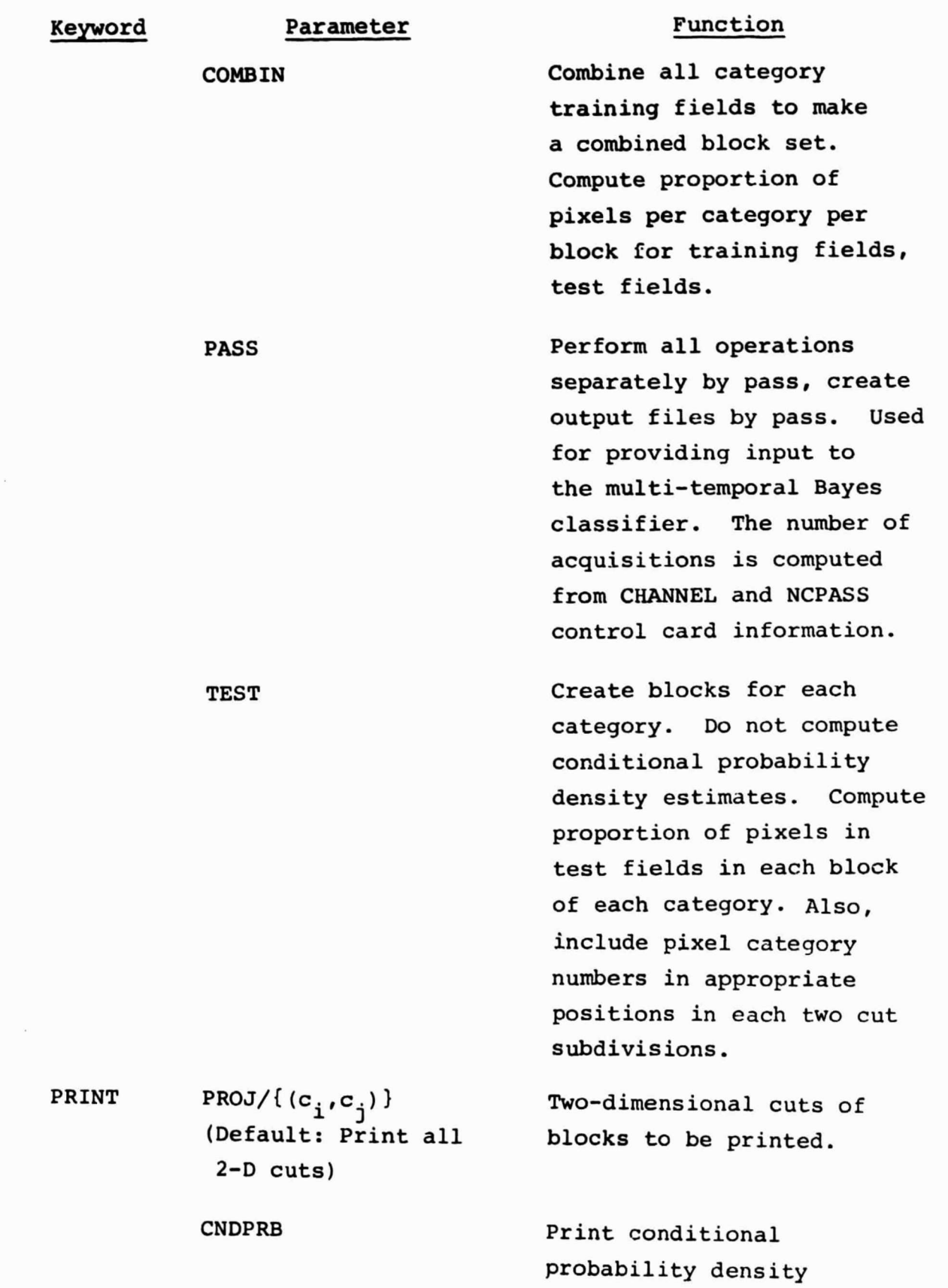

 $3 - 21/3$ 

estimates.

**Controller State** 

# Keyword Parameter Function CLSMAP Print classification map.

NOTE: All results from DOTS, COMBIN, and/or TEST options are printed.

\*END\*

Terminates control card input.

C. Field Cards

Field cards will be handled exactly as for EOD-LARSYS, except that DESIGN header cards will include TRAIN, SAMPLE, and TEST designators, as well as OTHER and UNIDENTIFIABLE.

#### 3.2.4 OUTPUTS

Files MAPTAP and/or DSTTAP are output where appropriate.

#### 3.2.5 STORAGE REQUIREMENTS

TBD

#### 3.2.6 DESCRIPTION

The set of subprograms outlined below will provide the processor building blocks.

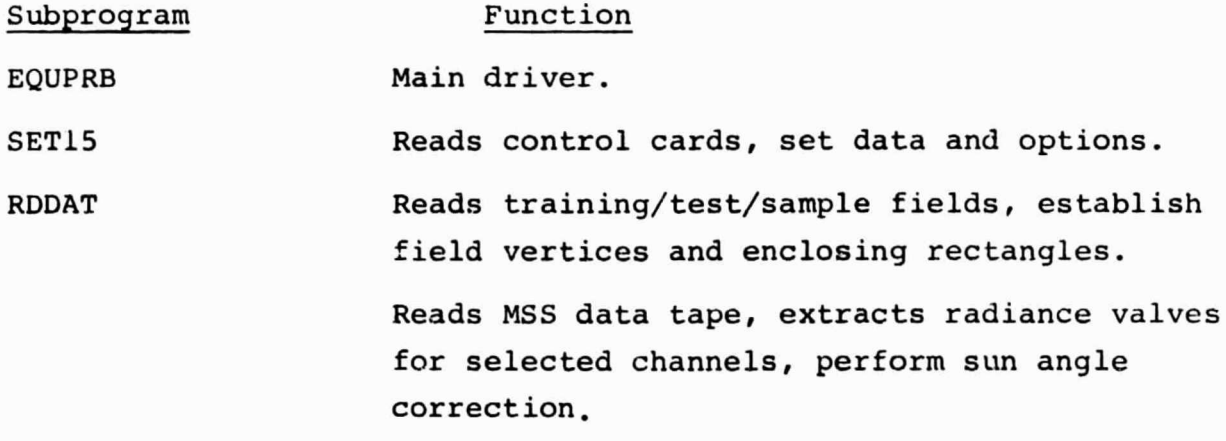

3 **/fl**

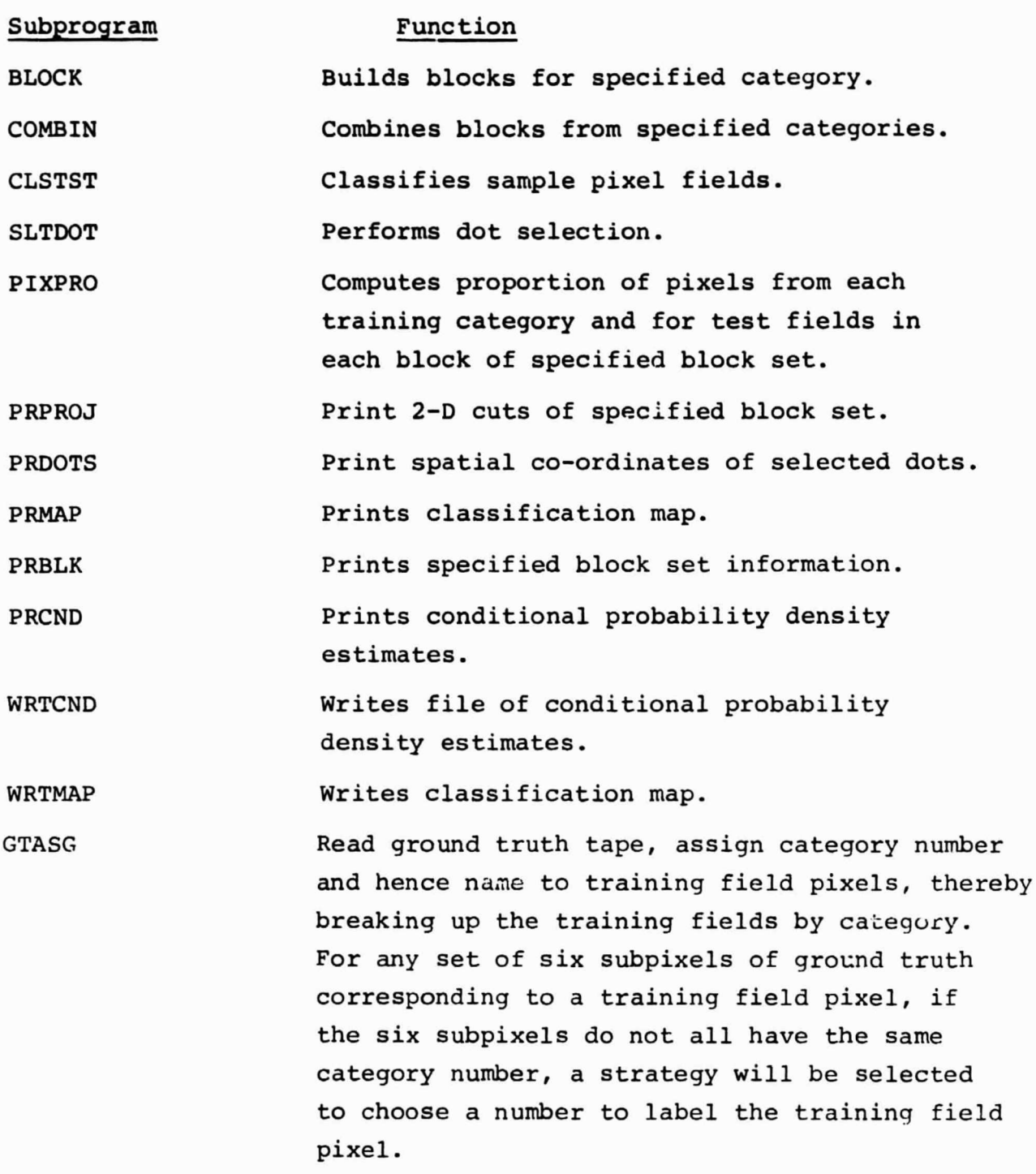

•F I

a

 $3 - 15$ 

Common block /GLOBAL/ may be expanded to include the unit and file number of DSTTAP. Common block /ISOLNK/ will pass the sun angle information. A new common block /EQUPRB/ will pass block, data, and option information among subprograms.

The overall architecture will follow that of EOD-LARSYS as closely as possible.

4

 $3 - 14/6$